# **Desktopthemes Wallpaper61**

**Bill Hatfield,Bradley L. Jones**

Fedora 12 Essentials ,

 CompTIA IT Fundamentals+ FC0-U61 Cert Guide Mark Edward Soper,2018-12-10 This is the eBook version of the print title. Note that the eBook does not provide access to the practice test software that accompanies the print book. Learn, prepare, and practice for CompTIA IT Fundamentals FC0-U61 exam success with this CompTIA Cert Guide from Pearson IT Certification, a leader in IT Certification learning. Master CompTIA IT Fundamentals FC0-U61 exam topics Assess your knowledge with practice questions Review key concepts with exam preparation tasks Practice with realistic exam questions Get practical guidance for next steps and more advanced certifications CompTIA IT Fundamentals Cert Guide is a best-of-breed exam study guide. Leading IT certification expert Mark Edward Soper shares preparation hints and test-taking tips, helping you identify areas of weakness and improve both your conceptual knowledge and hands-on skills. Material is presented in a concise manner, focusing on increasing your understanding and retention of exam topics. The book presents you with an organized test preparation routine through the use of proven series elements and techniques. Exam topic lists make referencing easy. Chapter-ending Exam Preparation Tasks help you drill on key concepts you must know thoroughly. Review questions help you assess your knowledge, and a final preparation chapter guides you through tools and resources to help you craft your final study plan. Well regarded for its level of detail, assessment features, and challenging review questions and exercises, this CompTIA study guide helps you master the concepts and techniques that will allow you to succeed on the exam the first time. The CompTIA study guide helps you master all the topics on the IT Fundamentals exam, including: IT

concepts and terminology, including data types, input, processing, output, storage, the value of data and information, and basic troubleshooting methods Infrastructure, including I/O hardware, peripheral setup/installation, internal computer components, Internet service types, storage types, computing devices, and networking Applications and software, including software management, operating system components, software types and uses, application architecture and delivery models, web browser configuration, application concepts, and best practices Software development concepts, including types of programming languages, programming organization techniques and logic, and basic programming concepts Database concepts, purposes, structures, and interfaces Security issues, including confidentiality, integrity, and availability; device security; behavioral security; authentication and authorization; password best practices; encryption; and business continuity concepts

 **Windows XP Home Edition!** Sandra Hardin Gookin,2006-02-20 Go beyond the manuals and Help files with this value-packed software and book combination that shows you how to optimize and just plain have fun with Windows XP Home Edition. Packed with tips and tricks, stepby-step instructions and the most useful software utilities and applications available, you'll learn how to get the most out of the latest version of Windows. Includes a CD packed with scores of programs, tested and approved by an expert author. Note: CD-ROM/DVD and other supplementary materials are not included as part of eBook file.

 Using Windows 98, Preview Edition Michael Miller,1998-03 A content-packed, precise book offering a preview of Windows 98 features. Topics include Active Channels, Active Desktop, FrontPage Express, Kodak Imaging, Microsoft Chat, Microsoft Magnifier, True Web

Integration, TV Viewer, Web Help, and the Windows Tune-Up Wizard. Cover Title

 Find Gold in Windows Vista Dan Gookin,2007-08-14 Provides information on accessing the features, programs, and processes of Microsoft Windows Vista.

 **CentOS 5 Essentials** Neil Smyth,2010-09-03 This eBook is designed to provide detailed information on the use and administration of the CentOS 5.x Linux distribution. For those new to CentOS, the book covers the basics of configuring the desktop environment, resolving screen resolution issues and configuring the email client to send and receive email messages via web based services such as GMail. Installation topics such as dual booting with Microsoft Windows and configuring wireless networking are covered together with all important security topics such as configuring a firewall.For the more experienced user, topics such as configuring email and web servers, Xen and KVM virtualization, Secure Shell (SSH), remote desktop access and file sharing are covered in detail to provide a thorough overview of this enterprise class operating system.

 **Ubuntu 10. 10 Essentials** Neil Smyth,2010-10-18 The purpose of this book is to provide the essential knowledge required to install, use and maintain an Ubuntu 10.10 system. Beginning with the basics this book covers the history of Linux and Ubuntu, installation from CDROM and USB flash drive, dual boot configuration, configuring the desktop and implementing wireless networking. Subsequent chapters cover topics such as disk partitioning, configuring a firewall, setting up a web server, enabling email access, adding disk drives and swap space, configuring KVM based virtualization, providing remote desktop access via an SSH tunnel, X11 forwarding, printer configuration, user and group administration and Windows resource sharing. Consisting of 40 chapters of practical examples and

detailed content, Ubuntu 10.10 Essentials takes a thorough step by step approach to installing, using and administering Ubuntu 10.10.

 Beginning Windows 10 Mike Halsey,2015-10-13 Beginning Windows 10 takes you through the new features of this amazing new operating system, revealing some of its surprising capabilities, and helping you customize it to suit you. Whether you are new to Windows, or you want to get up to speed with the latest features and changes, this book has everything you need to get started. Author Mike Halsey shows you how to create an environment for school, work, and play that puts the important things at your fingertips, while combining them in ways you never thought possible. Learn how to carry your personalized Windows experience with you as part of your Microsoft account instead of having it tied to one device, while also keeping everything safe, secure and backed up, so you can enjoy peace of mind with your new PC. With the right start, your PC can become a tool that works for you, not against you, and leaves more of your time and energy free for the things that matter to you. Beginning Windows 10 shows you how. What You'll Learn About the ins and outs of the Windows 10 interface and its new features How to personalize your Windows experience to give trouble-free performance How to manage your Microsoft account across different devices and services in the home, at work, and on the move How to maximize your productivity with Windows 10 How to secure and configure Windows 10 to guarantee a safe and secure experience How to use, hack and manipulate Windows to enable advanced customization Who This Book Is For Beginning Windows 10 is for people new to Windows or who want to get up to speed with the latest version. This book also can help people who already know how to perform routine tasks learn how to get more out of Windows, their computer and

their time. Whether you want to get up and running with Windows 10, or want to go to the next level and learn useful ways to minimize problems, maximize performance, and optimize your overall Windows experience, this book is for you.

 Red Hat Enterprise Linux 5 Essentials Neil Smyth,2010-09-03 Red Hat Enterprise Linux (RHEL) 5 Essentials provide indepth information on the installation, use and administration of Red Hat Enterprise Linux 5. Topics included in this book cover essential information for both beginners and experienced users and administrators of this enterprise class operating system including security, virtualization, logical volume management, remote access, file sharing and more.

 Dan Gookin's Naked Windows XP Dan Gookin,2002-06-04 At Last! A Book for Intermediate Users! Do you find Windows XP frustrating? You're not alone. Bestselling author Dan Gookin lays bare the best (and worst) of Windows XP in this book for users who want to work faster, easier, and smarter. If you want real help dealing with Windows XP's imperfections, take a deep breath and let Dan be your guide. Using easy-to-follow instructions, Dan reveals alternative (and better) ways of completing particular tasks, shows you how to use powerful productivity-increasing commands, and teaches you how to configure Windows to suit your needs. You'll also learn how Windows works so that you can always remain one step ahead of it. Dan Gookin's Naked Windows XP transforms you into a more expert, dynamic, and headache-free user. Expert Advice That Will Change Life As You Know It (for the Better) \* Why the System Configuration utility is a buried treasure...and what it can do for you \* Whipping Internet Explorer into shape \* Dinking with and wrangling the Taskbar \* Sending the Quick Launch bar to obedience

school \* Fixing, pruning, and grafting menus \* Making the Desktop your own \* Protecting files from death, destruction, or mere accidental erasure \* Teaching the Notification Area to obey your whim \* Secrets and solutions for working with images and graphics \* How MediaPlayer's playlists can make your life easier \* Curing those Internet connection blues \* How to say No! to spam \* Disk management chores you really need to do \* And much more!

 Windows?XP Gigabook For Dummies Peter Weverka,Mark L. Chambers,Greg Harvey,Woody Leonhard,Margaret Levine Young,Doug Lowe,2004-04-30 What's a Gigabook? A collection of just about everything you need to know on a topic, all in one convenient place! Windows XP Gigabook For Dummies takes the best from five other For Dummies books and squeezes out everything but the most important stuff. This single super-sized reference — more than 800 pages' worth — gives you a goto guide on everything connected with Windows XP, PCs and peripherals, the Internet, Office 2003, and Money 2004. You might think of it as a "greatest hits" collection. Want to know how to set up, navigate, use, and maintain Windows XP? It's all in Book I. Book II covers the care and feeding of PCs in general and takes you on a complete tour of peripherals—those add-ons that make computing cool. Want to explore the world via the World Wide Web? Check Book III. And if you finally have to do some work, check into Book IV, where you'll get the complete story on Office 2003 and Money 2004. You'll discover how to: Customize Windows XP, set up user accounts, and share files Work with digital photos, Windows Media Player, and Windows Movie Maker Choose a printer, scanner, game hardware, and additional storage Set up a wireless home network Get online safely, protect your kids, create your own Web pages, and cruise for bargains on eBay Use Word, Outlook,

Excel, and PowerPoint Manage your finances with Microsoft Money Windows XP Gigabook For Dummies is packed with information that's easy to find and even easier to understand. Keep it handy for reference—you'll be gigapleased with how useful it is!

 Teach Yourself? PCs Barry Press,Marcia Press,1999-01-04 Teach Yourself(r) PCs When you need onthe-spot answers - Teach Yourself! Learn fast with short, clear steps Find the answers you need easily Explore the Web for related topics \* Set up your computer right the first time \* Install and run all of the latest software \* Connect and use your printer, scanner, modem, Zip drive and other add-ons \* Organize your files and folders - and then find them again quickly \* Maintain your PC: clean your hardware, change printer cartridges, check for software updates

 **Fedora Linux** Chris Tyler,2006-10-20 Neither a Starting Linux book nor a dry reference manual, this book has a lot to offer to those coming to Fedora from other operating systems or distros. -- Behdad Esfahbod, Fedora developer This book will get you up to speed quickly on Fedora Linux, a securely-designed Linux distribution that includes a massive selection of free software packages. Fedora is hardened out-of-the-box, it's easy to install, and extensively customizable - and this book shows you how to make Fedora work for you. Fedora Linux: A Complete Guide to Red Hat's Community Distribution will take you deep into essential Fedora tasks and activities by presenting them in easy-to-learn modules. From installation and configuration through advanced topics such as administration, security, and virtualization, this book captures the important details of how Fedora Core works--without the fluff that bogs down other books and help/how-to web sites. Instead, you can learn from a concise task-based approach to using Fedora

as both a desktop and server operating system. In this book, you'll learn how to: Install Fedora and perform basic administrative tasks Configure the KDE and GNOME desktops Get power management working on your notebook computer and hop on a wired or wireless network Find, install, and update any of the thousands of packages available for Fedora Perform backups, increase reliability with RAID, and manage your disks with logical volumes Set up a server with file sharing, DNS, DHCP, email, a Web server, and more Work with Fedora's security features including SELinux, PAM, and Access Control Lists (ACLs) Whether you are running the stable version of Fedora Core or bleeding-edge Rawhide releases, this book has something for every level of user. The modular, lab-based approach not only shows you how things work-but also explains why--and provides you with the answers you need to get up and running with Fedora Linux. Chris Tyler is a computer consultant and a professor of computer studies at Seneca College in Toronto, Canada where he teaches courses on Linux and X Window System Administration. He has worked on systems ranging from embedded data converters to Multics mainframes.

#### **The Definitive Guide to PC-BSD** Dru

Lavigne,2010-04-28 This book is the ultimate reference for both beginners and power users to PC-BSD—the free, easyto-use operating system based on FreeBSD. Existing power users will learn how to look under the hood and contribute to the global PC-BSD community. PC-BSD is turning into a hassle-free alternative to Linux on the desktop. Enjoy secure, virus-free computing Quickly become a power user

 Windows 10 Anniversary Update Bible Rob Tidrow,Jim Boyce,Jeffrey R. Shapiro,2017-04-03 Your all-inclusive guide to Windows 10 Anniversary Edition Windows 10 Bible, Anniversary Update presents the ultimate reference for

enterprise and professional Windows 10 Anniversary Update users. From setup and settings to networking and the daily workflow, this book provides expert guidance on all aspects of the OS. Read from beginning to end for a comprehensive tour of all of the nooks and crannies, or dip in as needed to find quick answers to your most pressing issues—formatted as a reference divided into mini-tutorials, this guide delves deep into the Windows 10 Anniversary Update to walk you through every inch of functionality. Personalize your settings, desktop, and security to augment the way you work; configure Windows 10 for enterprise with remote access, groups, and Hyper-V; set up a private network for two or 20 computers, and manage security to keep your content safe—everything you need to know is explained here. This book provides clear, authoritative guidance toward every aspect of the old and new to help you take advantage of everything Windows 10 Anniversary Update has to offer. Customize your Windows 10 Anniversary Update experience Install and remove hardware and software Set up your network and configure security Manage content, connect to printers, and troubleshoot issues Clear your to-do list faster than ever with Cortana voice commands, Windows Ink, Windows Hello, and a crossplatform capability that allows you to integrate a range of platforms including tablets, phones, Raspberry Pi, and even Xbox. Even if you're an experienced user, you're probably missing out on some very cool features—let the Windows 10 Bible, Anniversary Update fill the gaps and take your Windows 10 experience to the next level.

 **Using Microsoft Windows 98** Ed Bott,Ron Person,1998 The new edition of this key Windows 98 book makes it even more useful to the Windows 98 audience. Coverage of new features in Windows 98 Second Edition such as Internet Explorer 5 and the Internet Connection

Sharing is included as those will be key items users will see in the operating system. This new edition offers more than just new technical content though. Now that Windows 98 has been available for over a year, this book adds many new insightful tips that weren't known at the time of the original release. These tips provide exclusive and unique information that isn't readily found elsewhere. And each chapter has an added new section of coverage of a key related utility or 3rd party software package to help readers see how to go beyond the basics and get more productive with popular 3rd party products. Coverage of these 3rd party products includes: -- WinZip for file compression and archiving -- McAfee AntiVirus -- Y2K Testing software to check the system BIOS -- QuickView Plus for viewing files of almost any type -- Web search utilities -- And much more! A different utility relating to the topic of the chapter

 **MORE Microsoft Windows Me For Dummies** Andy Rathbone,2000-09-05 There's more to Windows than file management and double clicking. There are plenty of new features in Windows Me Edition sure to appeal to users who are ready to move beyond Windows basics. MORE Microsoft Windows Me Edition For Dummies uses the same friendly and informative style that made Windows For Dummies an international best seller to show you how to handle additional Windows tasks. Author Andy Rathbone clues you in on Windows tricks like customizing icons, creating a Windows Web page, handling advanced multimedia features, adding helpful Windows software, and removing files and programs that clutter up your hard drive. He also covers the fun new features of Windows Me Edition like the online games, Movie Player, and My Pictures multimedia tool.

 Windows XP in 10 Simple Steps or Less Bill Hatfield,Bradley L. Jones,2003-11-04 If you need Windows XP solutions fast, then this book is for you-whether you're new to Windows XP or you need help dealing with the applications that come with it. Open the book and you'll discover clear, easy-to-follow instructions for more than 250 key Windows XP tasks, each presented in ten quick steps-or less. Easy-to-navigate pages, lots of screen shots, and tothe-point directions guide you through every common (and not-so-common) Windows XP challenge-and help you get more done in less time. \* Each solution is ten steps-or lessto help you get the job done fast \* Self-contained two-page spreads deliver the answers you need-without flipping pages \* A no-fluff approach focuses on helping you achieve results \* A resource packed with useful and fun ways to get the most out of Windows XP

 Moving to Ubuntu Linux Marcel Gagné,2006-08-17 Discover Ubuntu, Today's Hottest Linux Everyone's talking about Ubuntu–it's not just 100% free, it's the most useful, practical desktop Linux ever! Now, Linux expert Marcel Gagné reveals Ubuntu's amazing power and helps you migrate from Windows faster than you ever thought possible. Moving to Ubuntu Linux will teach you how to do virtually anything with Ubuntu–write documents, create spreadsheets, surf the Web, use email, listen to music, watch movies, and play games. Install Ubuntu fast, with easy, step-by-step instructions Take control, with the GNOME desktop environment and Nautilus file manager Browse the Internet using Firefox, the powerful browser that's quickly replacing Microsoft Internet Explorer Find and install all the software you'll ever need, with Ubuntu's powerful Synaptic package manager Send email, track contacts, create calendars, and manage all your personal information with Evolution Organize digital photos, rip music, burn and play CDs, watch movies, create graphics, and more Discover the world of Linux games, and learn how to run Windows games on your Ubuntu PC Set up an efficient, convenient network for your home or small business Customize your desktop so it's perfectly comfortable and totally efficient

**How to Do Everything: Ubuntu leffrey** Orloff,2008-08-14 Covers the Ubuntu 8.04 distribution, Hardy Heron Dell currently sells consumer computers with Ubuntu Linux pre-loaded

This book delves into Desktopthemes Wallpaper61. Desktopthemes Wallpaper61 is a crucial topic that needs to be grasped by everyone, ranging from students and scholars to the general public. This book will furnish comprehensive and in-depth insights into Desktopthemes Wallpaper61, encompassing both the fundamentals and more intricate discussions.

- 1. This book is structured into several chapters, namely:
	- Chapter 1: Introduction to Desktopthemes Wallpaper61
	- Chapter 2: Essential Elements of Desktopthemes Wallpaper61
	- Chapter 3: Desktopthemes Wallpaper61 in Everyday Life
	- Chapter 4: Desktopthemes Wallpaper61 in Specific Contexts
	- Chapter 5: Conclusion
- 2. In chapter 1, the author will provide an overview of Desktopthemes Wallpaper61. The first chapter will explore what Desktopthemes Wallpaper61 is, why Desktopthemes Wallpaper61 is vital, and how to effectively learn about Desktopthemes Wallpaper61.
- 3. In chapter 2, this book will delve into the foundational

concepts of Desktopthemes Wallpaper61. This chapter will elucidate the essential principles that must be understood to grasp Desktopthemes Wallpaper61 in its entirety.

- 4. In chapter 3, this book will examine the practical applications of Desktopthemes Wallpaper61 in daily life. This chapter will showcase real-world examples of how Desktopthemes Wallpaper61 can be effectively utilized in everyday scenarios.
- 5. In chapter 4, the author will scrutinize the relevance of Desktopthemes Wallpaper61 in specific contexts. This chapter will explore how Desktopthemes Wallpaper61 is applied in specialized fields, such as education, business, and technology.
- 6. In chapter 5, the author will draw a conclusion about Desktopthemes Wallpaper61. The final chapter will summarize the key points that have been discussed throughout the book.

The book is crafted in an easy-to-understand language and is complemented by engaging illustrations. This book is highly recommended for anyone seeking to gain a comprehensive understanding of Desktopthemes Wallpaper61.

# **Table of Contents Desktopthemes Wallpaper61**

- 1. Understanding the eBook Desktopthemes Wallpaper61
	- **The Rise of** Digital Reading Desktopthemes

Wallpaper61

- Advantages of eBooks Over Traditional Books
- 2. Identifying Desktopthemes Wallpaper61
	- **Exploring** Different Genres
	- Considering Fiction vs. Non-

#### **Desktopthemes Wallpaper61**

Fiction

- Determining Your Reading Goals
- 3. Choosing the Right eBook Platform
	- Popular eBook Platforms
	- Features to Look for in an Desktopthemes Wallpaper61
	- User-Friendly Interface
- 4. Exploring eBook Recommendations from Desktopthemes Wallpaper61
	- Personalized Recommendation s
	- Desktopthemes Wallpaper61 User Reviews and Ratings
	- Desktopthemes Wallpaper61 and Bestseller Lists
- 5. Accessing Desktopthemes Wallpaper61 Free and Paid eBooks
	- Desktopthemes Wallpaper61 Public Domain

eBooks

- Desktopthemes Wallpaper61 eBook Subscription Services
- Desktopthemes Wallpaper61 Budget-Friendly **Options**
- 6. Navigating Desktopthemes Wallpaper61 eBook Formats
	- ePub, PDF, MOBI, and More
	- Desktopthemes Wallpaper61 Compatibility with Devices
	- Desktopthemes Wallpaper61 Enhanced eBook Features
- 7. Enhancing Your Reading Experience
	- **Adjustable Fonts** and Text Sizes of Desktopthemes Wallpaper61
	- Highlighting and Note-Taking Desktopthemes Wallpaper61
- **Interactive** Elements Desktopthemes Wallpaper61
- 8. Staying Engaged with Desktopthemes Wallpaper61
	- **Joining Online** Reading Communities
	- Participating in Virtual Book Clubs
	- **Following Authors** and Publishers Desktopthemes Wallpaper61
- 9. Balancing eBooks and Physical Books Desktopthemes Wallpaper61
	- Benefits of a Digital Library
	- Creating a Diverse Reading Collection Desktopthemes Wallpaper61
- 10. Overcoming Reading Challenges
	- **Dealing with** Digital Eye Strain
	- Minimizing **Distractions**
- Managing Screen Time
- 11. Cultivating a Reading Routine Desktopthemes Wallpaper61
	- **Setting Reading** Goals Desktopthemes
		- Wallpaper61
	- Carving Out Dedicated Reading Time
- 12. Sourcing Reliable Information of **Desktopthemes** Wallpaper61
	- Fact-Checking eBook Content of Desktopthemes Wallpaper61
	- Distinguishing Credible Sources
- 13. Promoting Lifelong Learning
	- Utilizing eBooks for Skill Development
	- **Exploring** Educational eBooks
- 14. Embracing eBook **Trends** 
	- **Integration of**

Multimedia Elements

**Interactive and** Gamified eBooks

# **Desktopthemes Wallpaper61 Introduction**

In todays digital age, the availability of Desktopthemes Wallpaper61 books and manuals for download has revolutionized the way we access information. Gone are the days of physically flipping through pages and carrying heavy textbooks or manuals. With just a few clicks, we can now access a wealth of knowledge from the comfort of our own homes or on the go. This article will explore the advantages of Desktopthemes Wallpaper61 books and manuals for download, along with some popular platforms that offer these resources. One of the significant advantages of Desktopthemes Wallpaper61 books and manuals for download is the cost-saving aspect. Traditional books

and manuals can be costly, especially if you need to purchase several of them for educational or professional purposes. By accessing Desktopthemes Wallpaper61 versions, you eliminate the need to spend money on physical copies. This not only saves you money but also reduces the environmental impact associated with book production and transportation. Furthermore, Desktopthemes Wallpaper61 books and manuals for download are incredibly convenient. With just a computer or smartphone and an internet connection, you can access a vast library of resources on any subject imaginable. Whether youre a student looking for textbooks, a professional seeking industry-specific manuals, or someone interested in selfimprovement, these digital resources provide an efficient and accessible means of acquiring knowledge. Moreover, PDF

books and manuals offer a range of benefits compared to other digital formats. PDF files are designed to retain their formatting regardless of the device used to open them. This ensures that the content appears exactly as intended by the author, with no loss of formatting or missing graphics. Additionally, PDF files can be easily annotated, bookmarked, and searched for specific terms, making them highly practical for studying or referencing. When it comes to accessing Desktopthemes Wallpaper61 books and manuals, several platforms offer an extensive collection of resources. One such platform is Project Gutenberg, a nonprofit organization that provides over 60,000 free eBooks. These books are primarily in the public domain, meaning they can be freely distributed and downloaded. Project Gutenberg offers a wide range of classic literature, making it an excellent resource for

literature enthusiasts. Another popular platform for Desktopthemes Wallpaper61 books and manuals is Open Library. Open Library is an initiative of the Internet Archive, a non-profit organization dedicated to digitizing cultural artifacts and making them accessible to the public. Open Library hosts millions of books, including both public domain works and contemporary titles. It also allows users to borrow digital copies of certain books for a limited period, similar to a library lending system. Additionally, many universities and educational institutions have their own digital libraries that provide free access to PDF books and manuals. These libraries often offer academic texts, research papers, and technical manuals, making them invaluable resources for students and researchers. Some notable examples include MIT OpenCourseWare, which offers free access to course

materials from the Massachusetts Institute of Technology, and the Digital Public Library of America, which provides a vast collection of digitized books and historical documents. In conclusion, Desktopthemes Wallpaper61 books and manuals for download have transformed the way we access information. They provide a cost-effective and convenient means of acquiring knowledge, offering the ability to access a vast library of resources at our fingertips. With platforms like Project Gutenberg, Open Library, and various digital libraries offered by educational institutions, we have access to an ever-expanding collection of books and manuals. Whether for educational, professional, or personal purposes, these digital resources serve as valuable tools for continuous learning and selfimprovement. So why not take advantage of the vast world of Desktopthemes

Wallpaper61 books and manuals for download and embark on your journey of knowledge?

# **FAQs About Desktopthemes Wallpaper61 Books**

**What is a Desktopthemes Wallpaper61 PDF?** A PDF (Portable Document Format) is a file format developed by Adobe that preserves the layout and formatting of a document, regardless of the software, hardware, or operating system used to view or print it. **How do I create a Desktopthemes Wallpaper61 PDF?** There are several ways to create a PDF: Use software like Adobe Acrobat, Microsoft Word, or Google Docs, which often have built-in PDF creation tools. Print to PDF: Many applications and operating systems have a "Print to PDF" option that allows you to save a document as a PDF file instead of printing it on

paper. Online converters: There are various online tools that can convert different file types to PDF. **How do I edit a Desktopthemes Wallpaper61 PDF?** Editing a PDF can be done with software like Adobe Acrobat, which allows direct editing of text, images, and other elements within the PDF. Some free tools, like PDFescape or Smallpdf, also offer basic editing capabilities. **How do I convert a Desktopthemes Wallpaper61 PDF to another file format?** There are multiple ways to convert a PDF to another format: Use online converters like Smallpdf, Zamzar, or Adobe Acrobats export feature to convert PDFs to formats like Word, Excel, JPEG, etc. Software like Adobe Acrobat, Microsoft Word, or other PDF editors may have options to export or save PDFs in different formats. **How do I password-protect a Desktopthemes Wallpaper61 PDF?** Most

PDF editing software allows you to add password protection. In Adobe Acrobat, for instance, you can go to "File" -> "Properties" -> "Security" to set a password to restrict access or editing capabilities. Are there any free alternatives to Adobe Acrobat for working with PDFs? Yes, there are many free alternatives for working with PDFs, such as: LibreOffice: Offers PDF editing features. PDFsam: Allows splitting, merging, and editing PDFs. Foxit Reader: Provides basic PDF viewing and editing capabilities. How do I compress a PDF file? You can use online tools like Smallpdf, ILovePDF, or desktop software like Adobe Acrobat to compress PDF files without significant quality loss. Compression reduces the file size, making it easier to share and download. Can I fill out forms in a PDF file? Yes, most PDF viewers/editors like Adobe Acrobat, Preview

(on Mac), or various online tools allow you to fill out forms in PDF files by selecting text fields and entering information. Are there any restrictions when working with PDFs? Some PDFs might have restrictions set by their creator, such as password protection, editing restrictions, or print restrictions. Breaking these restrictions might require specific software or tools, which may or may not be legal depending on the circumstances and local laws.

## **Desktopthemes Wallpaper61 :**

get canon eos 6d freelance photography jobs now amazing - Mar 31 2023 web buy get canon eos 6d freelance photography jobs now amazing freelance photographer jobs starting a photography business with a commercial get canon eos 6d freelance photography jobs now amazing - Feb 27 2023

web buy get canon eos 6d freelance photography jobs now amazing freelance photographer jobs starting a photography business with a commercial **amazon com freelance photography job** - Oct 26 2022 web get canon eos 6d freelance photography jobs now amazing freelance photographer jobs starting a photography business with a commercial **get canon eos 6d freelance photography jobs now amazing** - Aug 04 2023 web get canon eos 6d freelance photography jobs now amazing freelance photographer jobs starting a photography business with a commercial **get canon eos 6d freelance photography jobs now amazing** - Jan 29 2023 web get canon eos 6d freelance photography jobs now amazing freelance photographer jobs get canon cameras freelance

photography jobs now get canon eos 6d freelance photography jobs now amazing - Oct 06 2023 web get canon eos 6d freelance photography jobs now amazing freelance photographer jobs starting a photography business with a commercial

## **audiobook get canon eos 6d freelance**

**photography jobs** - Sep 24 2022

web jul 16 2021 view flipping ebook version of audiobook get canon eos 6d freelance photography jobs now amazing freelance photographer jobs starting a get canon eos 6d freelance photography jobs now amazing - Nov 26 2022 web compre online get canon eos 6d freelance photography jobs now amazing freelance photographer jobs starting a photography business with a commercial

**get canon eos 6d freelance photography jobs now amazing** - Jun 02 2023

web get canon eos 6d freelance photography jobs now amazing freelance photographer jobs starting a photography business with a commercial **get canon eos 7d freelance photography jobs now** - Mar 19 2022 web get canon cameras freelance photography jobs now amazing freelance photographer jobs starting a photography business with a commercial get canon eos 6d freelance photography jobs now amazing - May 01 2023 web get canon eos 6d freelance photography jobs now amazing freelance photographer jobs starting a photography business with a commercial **canon usa jobs employment indeed com** - Jun 21 2022

web 265 canon usa jobs available on indeed com apply to sales executive senior credit representative software consultant and more

**canon careers jobs canon**

**europe** - Dec 28 2022 web our latest jobs your next move come and see where you fit in see our roles find and apply for jobs and careers at canon find out more about our company opportunities **get canon eos 6d**

#### **freelance photography jobs now amazing** - Sep 05 2023

web buy get canon eos 6d freelance photography jobs now amazing freelance photographer jobs starting a photography business with a commercial

# **get canon eos 600d freelance photography**

**jobs now** - Jul 23 2022 web get canon eos 600d freelance photography jobs now amazing freelance photographer jobs starting a photography business with a commercial

#### **canon als arbeitgeber canon deutschland** - May 21 2022

web rund 1 500 mitarbeiter sind in deutschland für canon tätig das unternehmen wird seit 2014 von rainer führes als geschäftsführer geleitet canon deutschland ist mitgestalter get canon eos 6d freelance photography jobs now a full pdf - Aug 24 2022 web get canon cameras freelance photography jobs now amazing freelance photographer jobs starting a photography business with a commercial buy get canon eos 6d freelance photography jobs now - Jul 03 2023 web amazon in buy get canon eos 6d freelance photography jobs now amazing freelance photographer jobs starting a photography business with a commercial **get canon eos 600d**

# **freelance photography jobs now amaz** - Apr 19 2022

web amazing freelance photographer jobs starting a photography business with a commercial photographer canon cameras imagine you can have the knowledge you aprilia rsv4 factory use and

#### maintenance manual - Feb 25 2022

web motorcycle aprilia rsv4 1100 factory 2021 manual 500 pages motorcycle aprilia rsv4 rr 2017 service station manual 558 pages motorcycle aprilia rsv4 abs 2009 manual 550 pages motorcycle aprilia rsv4 factory a prc 2009 service station manual 521 pages motorcycle aprilia rsv 1000 r manual aprilia rsv4 1100 factory service station manual - Aug 14 2023 web view and download

aprilia rsv4 1100 factory service station manual online rsv4 1100 factory motorcycle pdf manual download also for tuono v4 1100 rr factory 2019 af1 racing service manual downloads - Apr 10 2023 web 2020 aprilia rsv4 1100 factory 2019 aprilia rsv4 1100 factory 2018 aprilia rsv4 rr 2018 aprilia rsv4 rf 2013 2015 aprilia rsv4 factory aprc abs **service repair manual download pdf tradebit** -

## Jul 01 2022

web mar 22 2023 tradebit merchants are proud to offer motorcycle service repair manuals for your aprilia rsv4 factory aprc abs download your manual now complete list of aprilia rsv4 factory aprc abs motorcycle service repair manuals aprilia rsv4 factory aprc abs motorcycle complete workshop service repair manual 2013 2014 **aprilia rsv4 factory aprc service repair manuals on motor era** - Jan 07 2023 web motor era offers service repair manuals for your aprilia rsv4 factory aprc download your manual now aprilia rsv4 factory aprc service repair manuals complete list of aprilia rsv4 factory aprc motorcycle service repair manuals aprilia rsv4 factory aprc se motorcycle complete workshop service repair manual 2011 aprilia rsv4 r a prc workshop service manual emanualonline - Aug 02 2022 web jan 27 2021 service

station manual rsv4 factory this manual provides the main information to carry out regular maintenance operations on your vehicle this manual is intended to aprilia dealers and their qualified mechanics several concepts have been deliberately omitted as they are considered unnecessary full rsv4 facotry service manual apriliaforum sponsored by - Dec 06 2022 web 06 24 2011 05 01 pm 1 slrkappa apriliaforum junkie join date oct 2009 location 29 palms ca posts 303 full rsv4 facotry service manual so i was searching goggle for rsv4 stuff on my droid phone and found a european factory aprilia rsv4 factory service manual in color no less it didn t cost anything either

# **aprilia rsv4 rr 2017 service station manual pdf** - Jan 27 2022 web view and download aprilia rsv4 rr 2017 service station manual online rsv4 rr 2017 motorcycle pdf manual download also for rsv4 rf

## 2017

**rsv4 1100 aprilia super store** - Sep 03 2022 web the instructions given in this manual are intended to provide a clear simple guide to using your vehicle it also describes routine maintenance procedures and regular checks that should be carried out on the vehicle at an aprilia dealer or authorised workshop the booklet also contains instructions for simple repairs aprilia rsv4 factory a prc 2009 service station manual - May 11 2023 web view and download aprilia rsv4 factory a prc 2009 service station manual online rsv4 factory a prc 2009 motorcycle pdf manual download also for rsv4 factory a prc 2010 rsv4 factory a prc 2011 oem aprilia service manual 19 20 rsv4 1100 factory - Mar 09 2023 web oem aprilia service manual 19 20 rsv4 1100 factory home shop online aprilia motorcycles all

#### **Desktopthemes Wallpaper61**

models 2009 2020 rsv4 2009 2020 rsv4 tools oem aprilia service manual 19 20 rsv4 1100 factory oem aprilia service station manual pdf english download this is a factory service station manual for 19 20 rsv4 1100 factory sku aprilia rsv4 factory service station manual pdf - Sep 15 2023

web view and download aprilia rsv4 factory service station manual online rsv4 factory motorcycle pdf manual download aprilia rsv4 factory 2009 2010 workshop service manual - Oct 04 2022 web this aprilia rsv4 factory 2009 2010 workshop service manual mt050358 provides detailed instructions and illustrations for repair and maintenance of your aprilia rsv4 factory 2009 2010 it contains hundreds of pages of diagrams and detailed information for specific vehicle or equipment repair **aprilia rsv4 owner manual manualzz** - Mar 29 2022

web electronically controlled fluid delivery r road enjoyable under any condition power moderated at 140hp aprilia rsv4 factory aprc abs service repair manuals download - May 31 2022 web complete list of aprilia rsv4 factory aprc abs motorcycle service repair manuals aprilia pegaso 650 2005 2009 service repair manual aprilia rsv4 factory aprc abs motorcycle complete workshop service repair manual 2013 2014 2015 2016 aprilia rsv4 factory aprc abs motorcycle 2013 2016 service repair workshop manual **aprilia rsv4 factory r 2009 manual pdf download manualslib** - Feb 08 2023 web view and download aprilia rsv4 factory r 2009 manual online rsv4 factory r 2009 motorcycle pdf manual download also for rsv4 factory rsv4 r aprilia rsv4 factory r user manual page 1 of 213 - Apr 29 2022

web rsv4 factory r read user manual online or download in pdf format pages in total 213

fyi rsv4 owners manual downloads apriliaforum sponsored - Nov 05 2022 web 2010 2023 rsv4 all variants fyi rsv4 owners manual downloads all for sale fs wanting to buy wtb wanting to trade wtt and similar threads must be posted in the correct subforums do not post these threads in any other forum if you do they will be moved or deleted as they are found **aprilia rsv4 factory manual pdf download manualslib** - Jun 12 2023 web view and download aprilia rsv4 factory manual online rsv4 factory motorcycle pdf manual download **aprilia rsv4 r service station manual pdf download** - Jul 13 2023 web view and download

aprilia rsv4 r service station manual online 895777 rsv4 r motorcycle pdf manual download

**waec wassce 2021 government questions and** - Oct 19 2023 1 the study of government offers an individual all the following expect a knowledge of one s rights and duties b training in good citizenship c knowledge of the process of government d training to become a solicitor general 2 government is the machinery established to manage the affairs of a rulers see more 2000 wassce government past questions and - Aug 17 2023

31 a body usually composed and charged with the responsibility of preparing a new constitution is known as a constituent assembly b electoral college c electoral commission d judicial service commission 32 the prime see more waec government past question answer 2008 - Jun 15 2023 41 one of the objectives of

the new partnership for africa s development nepad

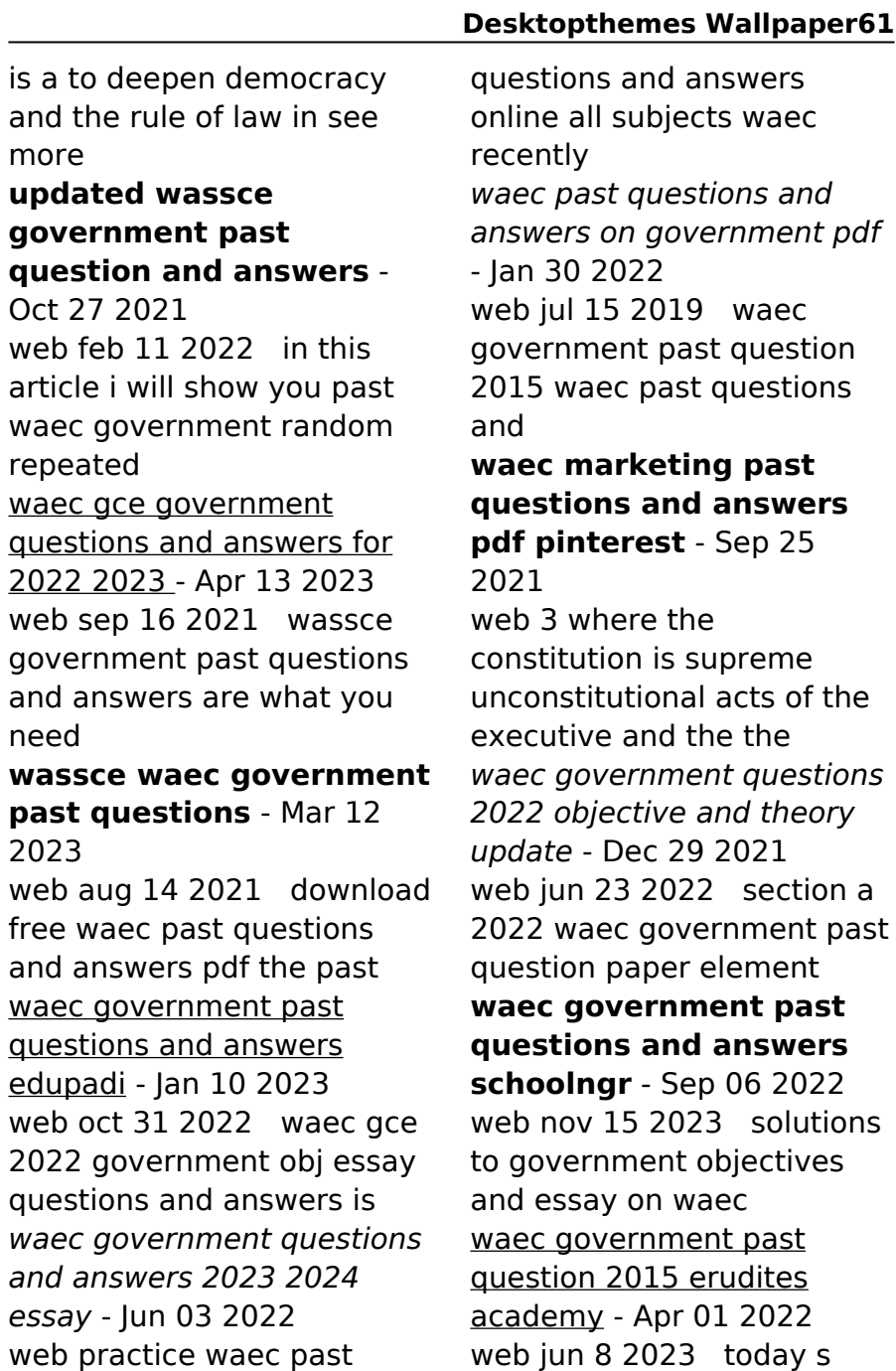

waec government answers waec obj answers loading 1 government past questions jamb waec neco post utme -Oct 07 2022 web 2018waec government past questions answers page 1 change class **2022 waec government past question paper edugist** - Feb 28 2022 web government as the act of governing means the a activities of pressure groups and government essay and objectives questions and answers - Nov 08 2022 web waec government past questions and answers edupadi waec government **government past questions myschool** - Nov 27 2021 web nov 20 2023 waec past questions and answers on government pdf are in a waec past questions and answers pdf free download - Jul 16 2023 21 a major feature of colonial constitutions in british west africa was the a introduction of elective

principles b removal of colonial see more **waec past questions answer government 2022** - May 14 2023 web mar 29 2022 download waec government past questions and answers from 2008 waec gce agric science practical 2023 2024 questions and - Aug 25 2021 web the west african examination council waec is available for download get the **government waec past questions myschool** - May 02 2022 web aug 20 2021 a george goldie b frederick lugard c donald cameron d margery download waec past questions and answers in - Feb 11 2023 web dec 10 2022 welcome to our waec past question

and answer series in this post

**free waec past questions and answers for all subjects** - Aug 05 2022 web study the following government past questions

#### **Desktopthemes Wallpaper61**

and answers for jamb waec neco

waec government past questions and answers in 2023 pdf - Jul 04 2022 web nov 16 2023 waec 1988 government as the act of governing means the a

**2018 waec government past questions answers**

**edupadi** - Dec 09 2022 web welcome to our wassce waec government past questions page larnedu has the

waec government past questions answers pdf 2008 - Sep 18 2023

11 an alien who has lived in a country for twenty years may acquire citizenship by a nationalization b naturalization c registration d see more

Best Sellers - Books ::

[silksinger dreamdark 2 by](https://www.freenew.net/fill-and-sign-pdf-form/book-search/?k=silksinger-dreamdark-2-by-laini-taylor.pdf) [laini taylor](https://www.freenew.net/fill-and-sign-pdf-form/book-search/?k=silksinger-dreamdark-2-by-laini-taylor.pdf) [siemens clinitek 50 urine](https://www.freenew.net/fill-and-sign-pdf-form/book-search/?k=Siemens-Clinitek-50-Urine-Analyzer-Manual.pdf) [analyzer manual](https://www.freenew.net/fill-and-sign-pdf-form/book-search/?k=Siemens-Clinitek-50-Urine-Analyzer-Manual.pdf) [shop manuals for 1961](https://www.freenew.net/fill-and-sign-pdf-form/book-search/?k=Shop_Manuals_For_1961_Impala.pdf) [impala](https://www.freenew.net/fill-and-sign-pdf-form/book-search/?k=Shop_Manuals_For_1961_Impala.pdf) [shops in westfield stratford](https://www.freenew.net/fill-and-sign-pdf-form/book-search/?k=shops-in-westfield-stratford-city.pdf) [city](https://www.freenew.net/fill-and-sign-pdf-form/book-search/?k=shops-in-westfield-stratford-city.pdf) [short answer unit test 1](https://www.freenew.net/fill-and-sign-pdf-form/book-search/?k=Short-Answer-Unit-Test-1-Night-Answers.pdf) [night answers](https://www.freenew.net/fill-and-sign-pdf-form/book-search/?k=Short-Answer-Unit-Test-1-Night-Answers.pdf) [shorter catechism with](https://www.freenew.net/fill-and-sign-pdf-form/book-search/?k=Shorter-Catechism-With-Scripture-Proofs.pdf) [scripture proofs](https://www.freenew.net/fill-and-sign-pdf-form/book-search/?k=Shorter-Catechism-With-Scripture-Proofs.pdf) [sitting bull was a chief of](https://www.freenew.net/fill-and-sign-pdf-form/book-search/?k=Sitting-Bull-Was-A-Chief-Of-Which-Native-American-Nation.pdf) [which native american](https://www.freenew.net/fill-and-sign-pdf-form/book-search/?k=Sitting-Bull-Was-A-Chief-Of-Which-Native-American-Nation.pdf) [nation](https://www.freenew.net/fill-and-sign-pdf-form/book-search/?k=Sitting-Bull-Was-A-Chief-Of-Which-Native-American-Nation.pdf) [small town businesses that](https://www.freenew.net/fill-and-sign-pdf-form/book-search/?k=Small-Town-Businesses-That-Thrive.pdf) [thrive](https://www.freenew.net/fill-and-sign-pdf-form/book-search/?k=Small-Town-Businesses-That-Thrive.pdf) [slim fast weight loss success](https://www.freenew.net/fill-and-sign-pdf-form/book-search/?k=Slim-Fast-Weight-Loss-Success-Stories.pdf) [stories](https://www.freenew.net/fill-and-sign-pdf-form/book-search/?k=Slim-Fast-Weight-Loss-Success-Stories.pdf) [simulation modeling and](https://www.freenew.net/fill-and-sign-pdf-form/book-search/?k=Simulation_Modeling_And_Analysis_With_Arena.pdf) [analysis with arena](https://www.freenew.net/fill-and-sign-pdf-form/book-search/?k=Simulation_Modeling_And_Analysis_With_Arena.pdf)